# Package 'cardioModel'

# April 4, 2016

Title Cardiovascular Safety Exposure-Response Modeling in Early-Phase Clinical Studies

Version 1.4

Date 2016-3-27

Description Includes over 100 mixed-effects model structures describing the relationship between drug concentration and QT interval, heart rate/pulse rate or blood pressure. Given an exposure-response dataset, the tool fits each model structure to the observed data.

Depends R (>= 2.10.0)

Imports nlme, lubridate

License GPL-3

LazyData True

Author

Daniela J Conrado [aut, cre], Gregory J Hather [aut], William S Denney [aut], Danny Chen [ctb]

Maintainer Daniela J Conrado <dconrado@ymail.com>

Repository CRAN

NeedsCompilation no

Date/Publication 2016-04-04 08:06:43

# R topics documented:

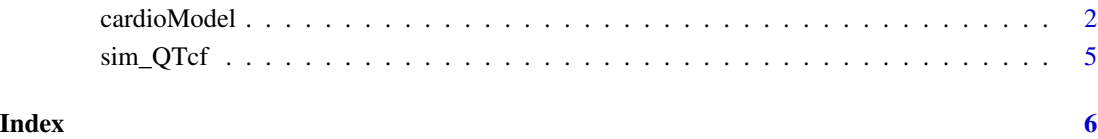

<span id="page-1-0"></span>

## Description

Includes 110 mixed-effects model structures describing the relationship between drug concentration and QT interval, heart rate/pulse rate or blood pressure. Given an exposure-response dataset, the tool fits each model structure to the observed data.

#### Usage

```
cardiomodel(x, ID = "ID", NTAFD = "NTAFD", TOD = "TOP", CLOCK = "CLOCK",RESPONSE = "RESPONSE", EXPOSURE = "EXPOSURE", PERIOD = "PERIOD",
  SEQUENCE = "SEQUENCE", COHORT = "COHORT", AIC.k = 2,
  delay.confidence = 0.99, study.name = "unknown study",
  drug.name = "unknown drug")
```
## Arguments

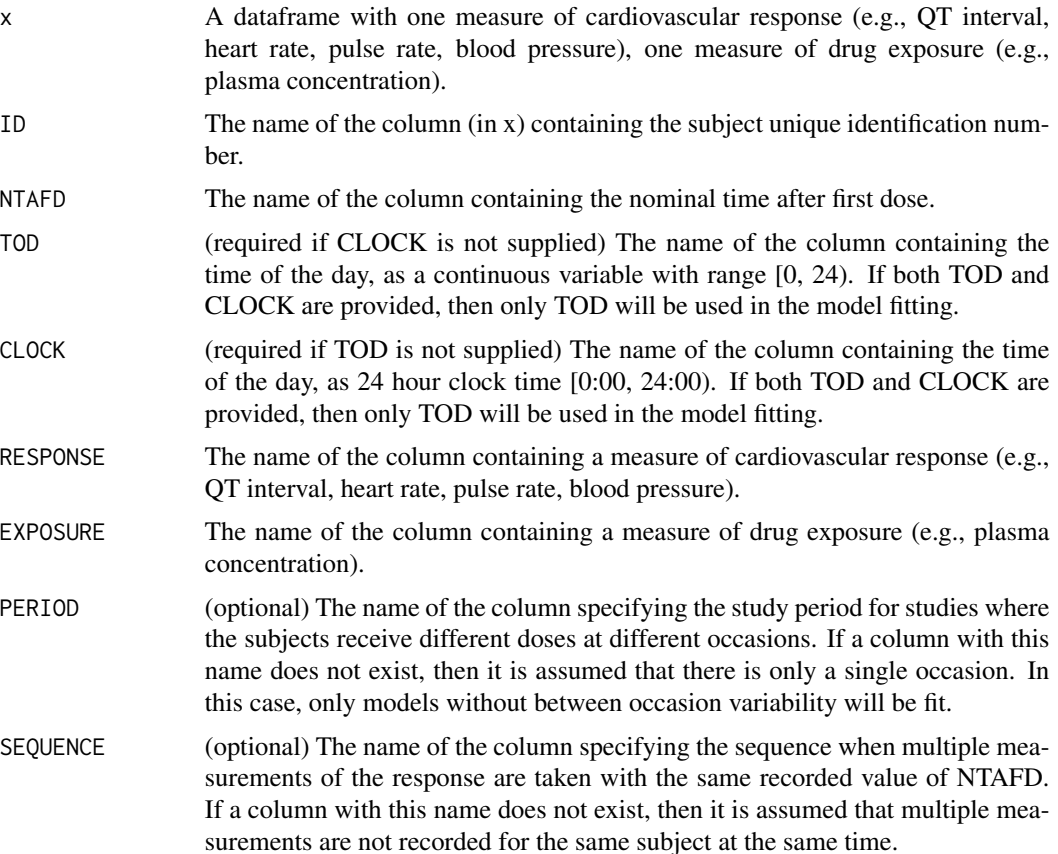

#### cardioModel 3

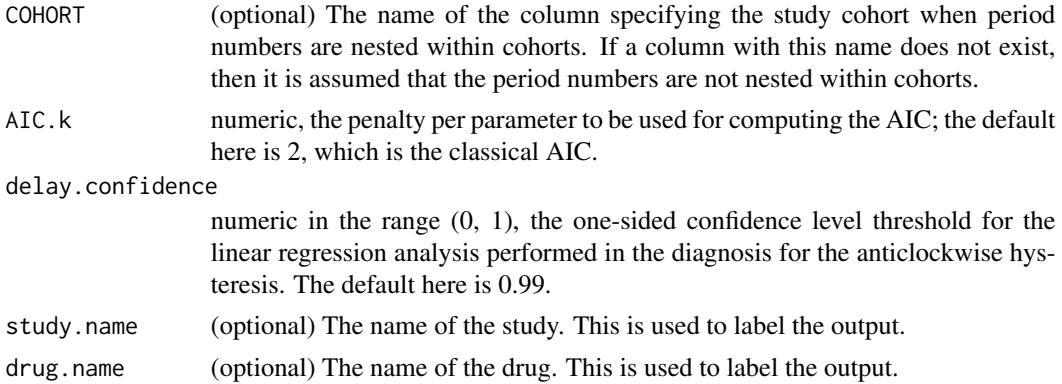

#### Value

A list with two elements, "summary" and "models".

The first element in the list ("summary") is a data frame with a row for each of the tested models, ordered by ascending values of the Akaike Information Criterion.

The first column of the data frame is named "MODEL", and it provides a brief description of the model formula, while the second column ("AIC") provides Akaike's Information Criterion for the fit.

The next 11 columns ("SLOPE", "VAR.SLOPE", "EMAX", "VAR.EMAX", "EC50", "VAR.EC50", "COV.EMAX.EC50", "HILL", "VAR.HILL", "COV.EMAX.HILL", "COV.EC50.HILL") contain the parameter estimates and associated uncertainties. If a parameter is not present in a particular model, the corresponding value in the data frame will be NA. For models that include a linear drug effect, the "SLOPE" column shows the estimate for the slope, and the "VAR.SLOPE" column shows the estimated variance as computed by the stats::vcov() function. Likewise, for models that include an Emax or sigmoidal Emax drug effect, the associated variable estimates are in the columns "EMAX", "EC50", and "HILL". The components of the estimated covariance matrix are in the columns "VAR.EMAX", "VAR.EC50", "VAR.HILL", "COV.EMAX.EC50", "COV.EMAX.HILL", "and COV.EC50.HILL".

The second last column of the data frame (DRUG.EFFECT.DELAY) is a diagnosis for anticlockwise hysteresis which is performed to evaluate the appropriateness of the direct-link exposureresponse analysis. The first derivative of the individual drug concentration is numerically calculated with respect to time. The derivative (x-axis) is plotted versus standardized (Pearson) residuals from the nlme (y-axis). A linear regression analysis is performed and the upper confidence bound for the slope is calculated. If the higher confidence bound for the slope is less than zero, then the presence of a drug effect delay is inferred, and the value will be "yes"; otherwise, the value will be "no".

The last column of the data frame (ERROR.MESSAGE) stores the error (if any) that occurred while fitting the model. If no error occurred, then the value will be "none".

The second element in the list ("models") is a list of nlme objects corresponding to each of the models. The nlme objects are named with the same names as in the "MODEL" column of "summary" data frame. The order of the nlme objects is the same as in the "summary" data frame.

#### Note

A complete description of each model is provided in Conrado et al. listed in the references. The MODEL column of the output contains only a very brief description of the model. For each model, the description starts with a number from 1 to 110 to label the model. Next, the description shows the form of the dose-response relationship. Note that models 101 through 110 do not have any drug effect. In addition, the description lists the terms allowed to have between-subject variability (BSV) and between-occasion variability (BOV).

Each model is fitted using the the nlme() function. Thus, any error listed in the ERROR.MESSAGE column originates from the nlme() function or from the subsequent extraction of the fitted parameters.

When fitting the nlme models, the initial parameter estimates are set as follows. For models with a linear component, the intercept is initially set to the mean of the response for the pooled observations. The slope is initially set to 0. For models with a cosine component, the amplitude is initially set to equal the standard deviation of the response for the pooled observations. These models also set the initial phase shift of the cosine terms to 0. For models that include an Emax drug effect, Emax is initially set to equal the standard deviation of the response for the pooled observations, while the EC50 is initially set to equal the mean of the pooled exposures. For models that include a Hill coefficient, this is initially set to be 1.

#### References

Conrado DJ, Chen D, Denney WS. Cardiovascular Safety Assessment in Early-Phase Clinical Studies: A Meta-Analytical Comparison of Exposure-Response Models. [Submitted]

Conrado DJ, Hather GJ, Chen D, Denney WS. Facilitating Exposure-Response Analysis of Cardiovascular Safety Markers in Early-Phase Clinical Studies with the cardioModel Package for R. American Conference on Pharmacometrics (ACoP6), 2015. [http://metrumrg.com/assets/](http://metrumrg.com/assets/pubs/Conrado_ACoP_2015.pdf) [pubs/Conrado\\_ACoP\\_2015.pdf](http://metrumrg.com/assets/pubs/Conrado_ACoP_2015.pdf)

#### Examples

```
head(sim_QTcf)
result <- cardioModel(sim_QTcf)
names(result)
mySummary <- result[[1]]
head(mySummary)
```
# <span id="page-4-0"></span>Description

This data frame contains simulated QTcf exposure-response data for 3 patients sampled at 8 different times after receiving a hypothetical drug.

# <span id="page-5-0"></span>**Index**

cardioModel, 2

 $sim_Q$ Tcf, 5